### **NOTARE**

#### Auftrag zur Beurkundung einer Unternehmensveränderung an die Notare Dr. Norbert Mayer und Ann-Kathrin Schmelter, Regensburg

# 1. Personalien: Bitte ergänzen Sie den Fragebogen, soweit Sie können.

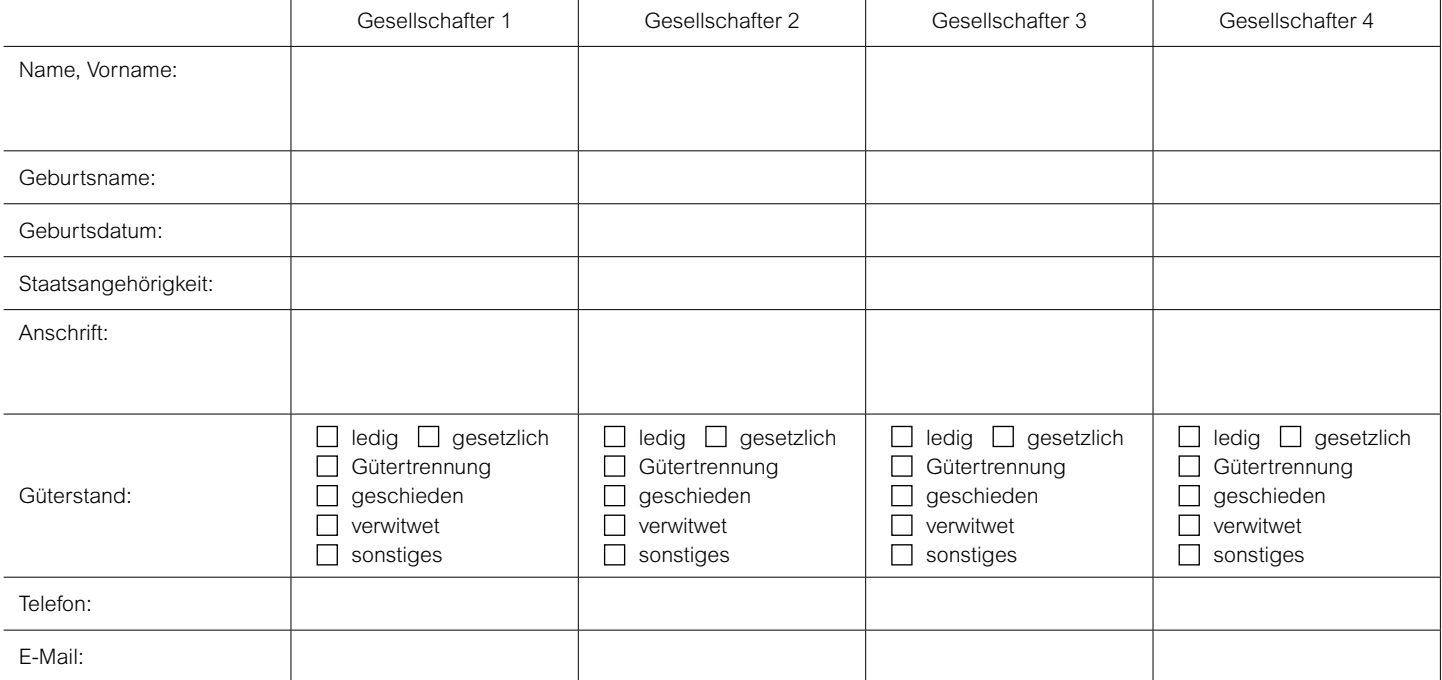

## 2. Unternehmen:

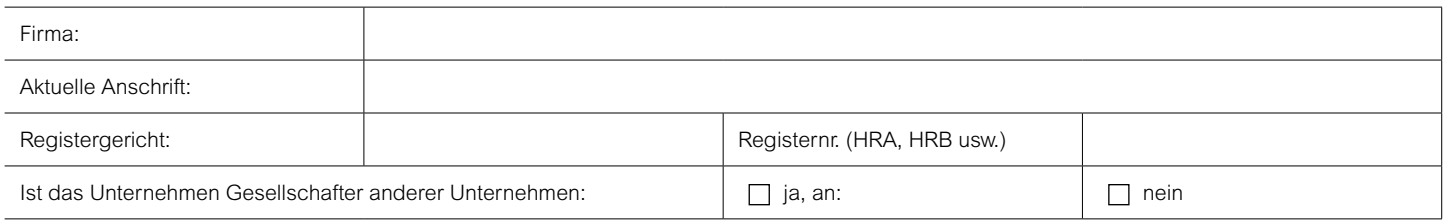

#### 3. Veränderungen beim Unternehmen:

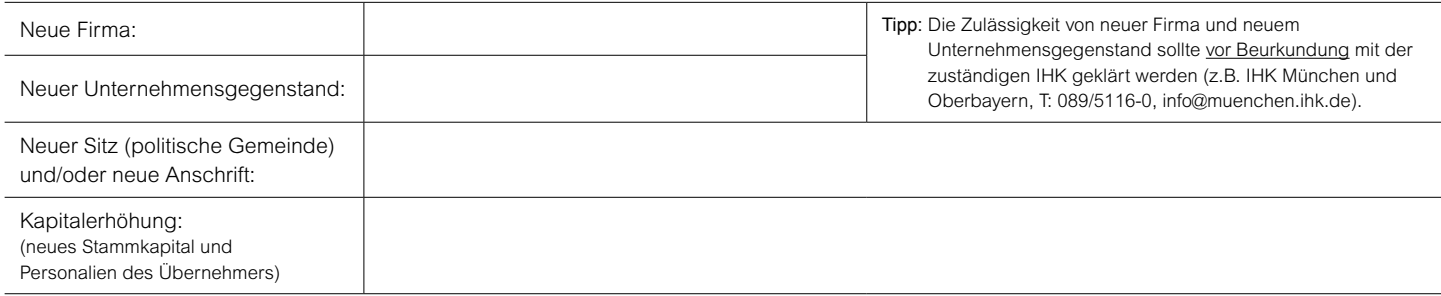

#### 4. Veränderungen beim Personal:

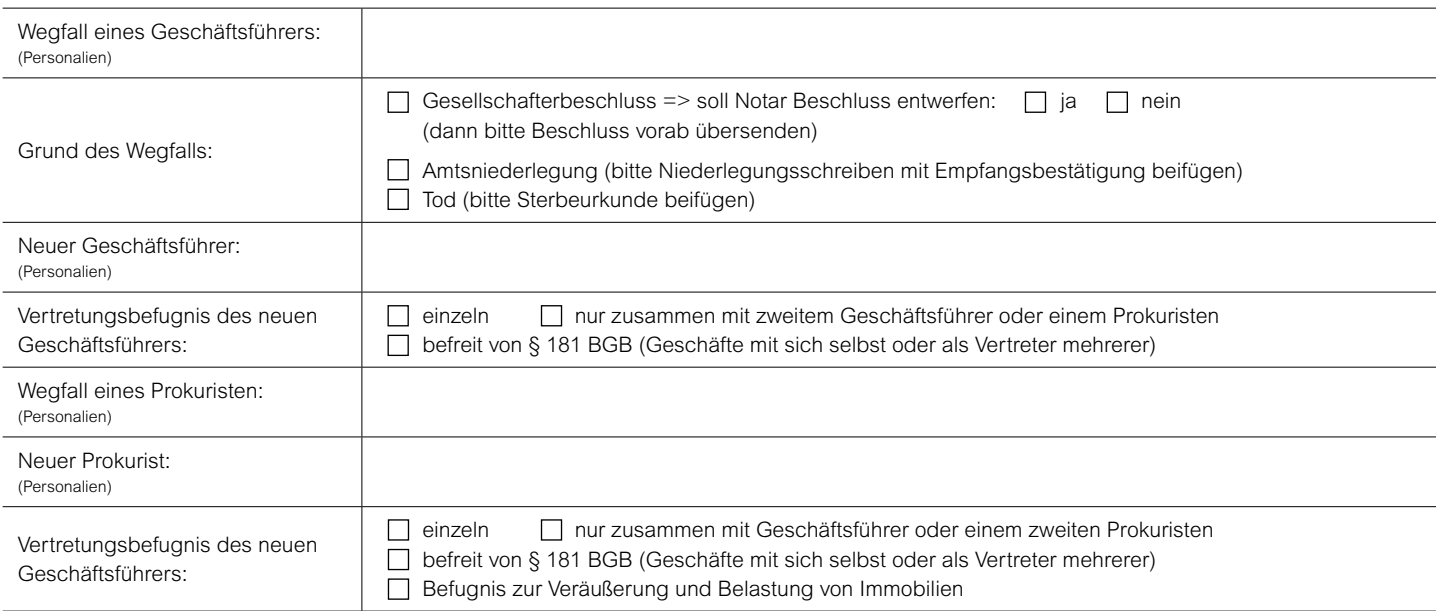

#### 5. Veränderungen bei Gesellschaftern: (nur oHG, KG, PartnerschaftsG)

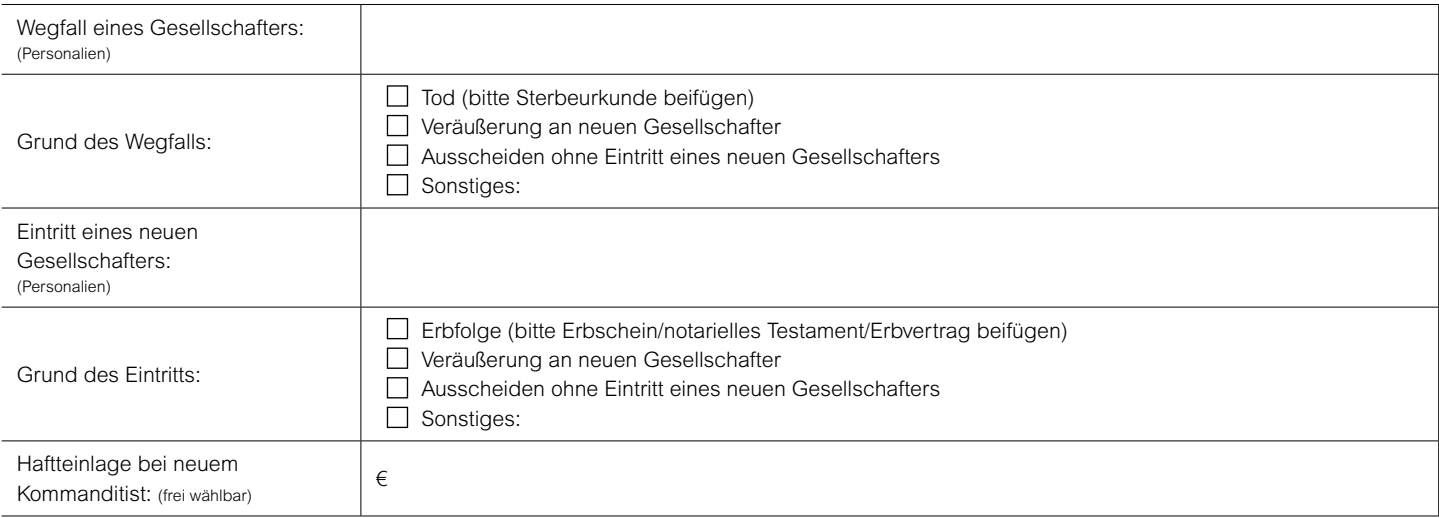

# 6. Auflösung und Liquidation:

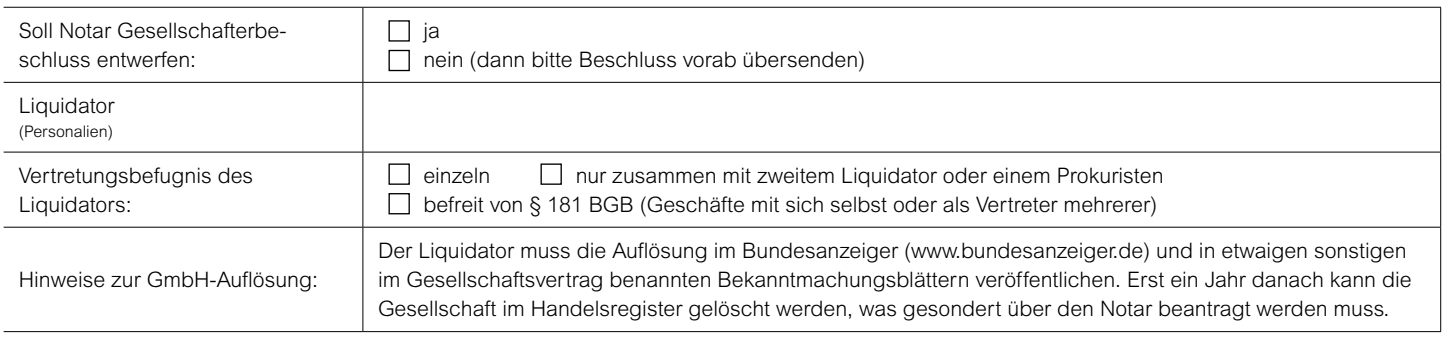

#### 7. Entwurf:

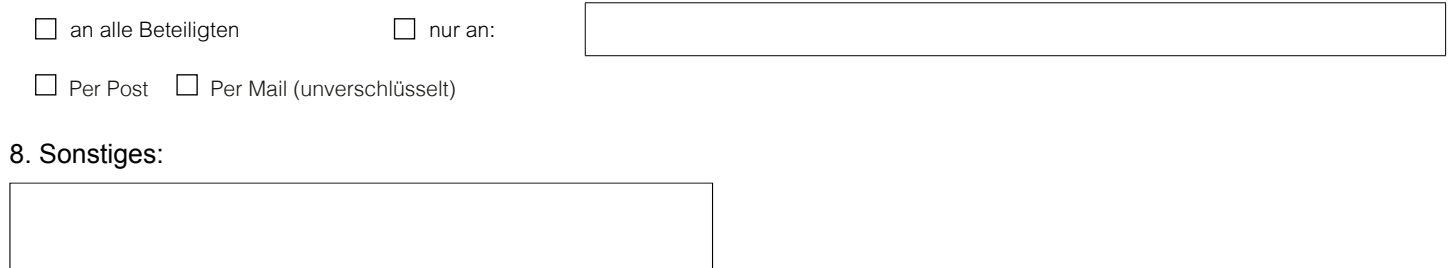

Datum Unterschrift

Seite 2 Maximilianstraße 26 I 93047 Regensburg I Tel. 0941 - 58521-0 mail@notare-mayer-schmelter.de I www.notare-mayer-schmelter.de